#### santo masil<del>la</del>

# **Regione Puglia**

 $CN = masilla santo$ COMUNE DI SAN PANCRAZIO SALENTINO (BR) - SALICE SALENTINO (LE) AVETRANA (TA) - ERCHIE (BR)

> PROGETTO PER LA REALIZZAZIONE DI IMPIANTO PER LA PRODUZIONE DI ENERGIA ELETTRICA DA FONTI RINNOVABILI, NONCHE' OPERE CONNESSE ED INFRASTRUTTURE, DI POTENZA NOMINALE PARI A 36 MW ALIMENTATO DA FONTE EOLICA, CON ANNESSO SISTEMA DI ACCUMULO INTEGRATO DI POTENZA PARI A 24 MW, PER UNA POTENZA IN IMMISSIONE PARI A 60MW **DENOMINATO IMPIANTO "NEXT2"**

## PROGETTO **PARCO EOLICO "NEXT2"**

Codice Regionale AU: CY53TR6

Tav Titolo: **R25** 

RELAZIONE IDROLOGICA

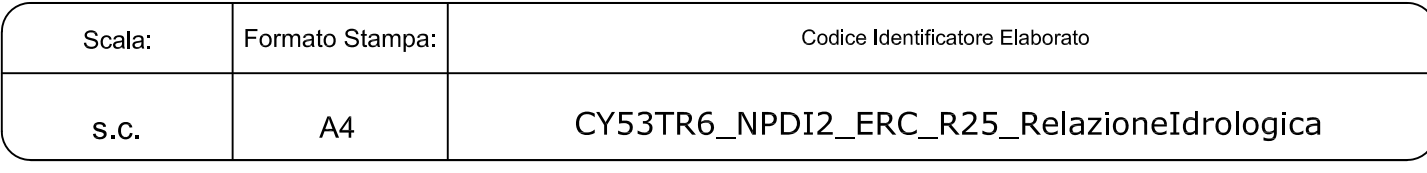

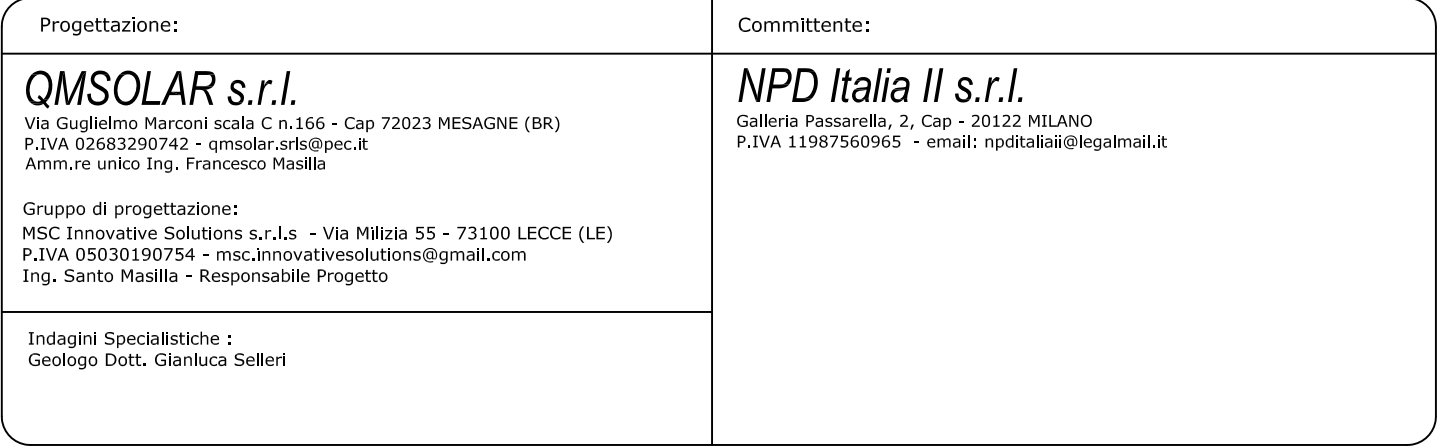

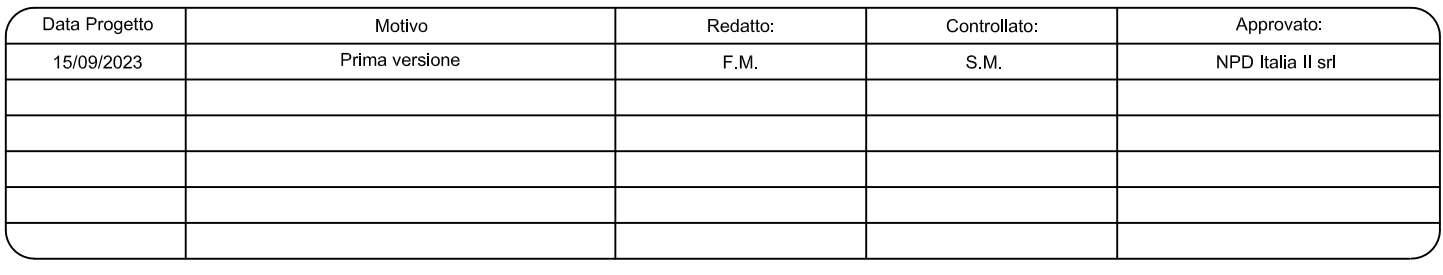

#### Sommario – PREMESSA[...................................................................................................................................](#page-2-0)2 – [INQUADRAMENTO](#page-4-0) TERRITORIALE ED AMBIENTALE DI AREA VASTA...................4 – CARATTERI [IDROGRAFICI](#page-9-0) DEL TERRITORIO SU CUI INSISTONO GLI INTERVENTI DI PROGETTO [..........................................................................................................](#page-9-0)9 – CALCOLI IDROLOGICI[..........................................................................................................](#page-15-0) 15

#### <span id="page-2-0"></span>**1 – PREMESSA**

La presente Relazione Idrologica è stata redatta a corredo del progetto di realizzazione dell'impianto per la produzione di energia elettrica da fonti rinnovabili denominato NEXT2 nonché opere connesse ed infrastrutture. L'impianto insisterà sui territori di San Pancrazio Salentino (BR) e Salice Salentino (LE) mentre le opere di connessione e cavidotto interesseranno anche i territori dei comuni di Avetrana (TA) e Erchie (BR). La Società proponente è NPD ITALIA II con sede legale in Milano.

E' prevista l'installazione di n.6 generatori eolici tipo Siemens-Gamesa SG170 con altezza al mozzo di 115 m e diametro rotore 170m. L'energia elettrica prodotta a 690 V in c.a. dagli aerogeneratori installati sulle torri, viene prima trasformata a 30 kV (da un trasformatore all'interno di ciascun aerogeneratore) e quindi immessa in una rete in cavo a 30 kV (interrata) per il trasporto alla SSE, dove subisce una ulteriore trasformazione di tensione (30/150 kV) prima dell'immissione nella rete TERNA(RTN) di alta tensione a 150 kV.

Opere accessorie, e comunque necessarie per la realizzazione del parco eolico, sono le strade di collegamento e accesso (piste), nonché le aree realizzate per la costruzione delle torri (aree lavoro gru o semplicemente piazzole). Terminati i lavori di costruzione, strade e piazzole sono ridotte nelle dimensioni (con ripristino dello stato dei luoghi) ed utilizzate in fase di manutenzione dell'impianto.

Con il presente studio si è proceduto quindi a verificare la compatibilità tra le previsioni di progetto ed i caratteri idrologici ed idrografici del territorio in cui il progetto è inserito con riferimento alla rete idrografica cartografata sulla Carta Idrogeomorfologica della Regione Puglia ed anche alle perimetrazioni PAI di pericolosità idraulica.

Lo studio è stato svolto a scala di sottobacino ed ha riguardato i seguenti specifici aspetti:

- caratteri idrografici;
- caratteri altimetrici;
- caratteri geologici ed idrogeologici;
- caratteri morfologici
- caratteri pedologici;
- caratteri di uso del suolo.

Lo studio è stato condotto con i software Quantum GIS, SAGA Gis, GRASS Gis e MATLAB – topo toolbox, integrando alcuni dati di rilievo originali (dati geologico-stratigrafici e geomorfologici) con quelli di letteratura specialistica disponibili sul sito <http://www.sit.puglia.it/> relativi a:

Modello Digitale del terreno della Regione Puglia in formato raster (estensione .asc),

- Carta Idrogeomorfologica della Regione Puglia in formato vettoriale (estensione .shp),
- Carta Pedologica della Regione Puglia in formato vettoriale (estensione .shp),
- Carta di Uso del Suolo della Regione Puglia in formato vettoriale (estensione .shp).

#### <span id="page-4-0"></span>**2 – INQUADRAMENTO TERRITORIALE ED AMBIENTALE DI AREA VASTA**

L'area vasta in cui ricadono gli interventi di progetto (aerogeneratori, cavidotto ed opere accessorie) corrisponde ad un'ampia fascia di territorio salentino a cavallo delle provincie di Lecce, Taranto e Brindisi (Fig. 2.1) ricadente nei Fogli 495 e 511 del grigliato IGM in scala 1:50000.

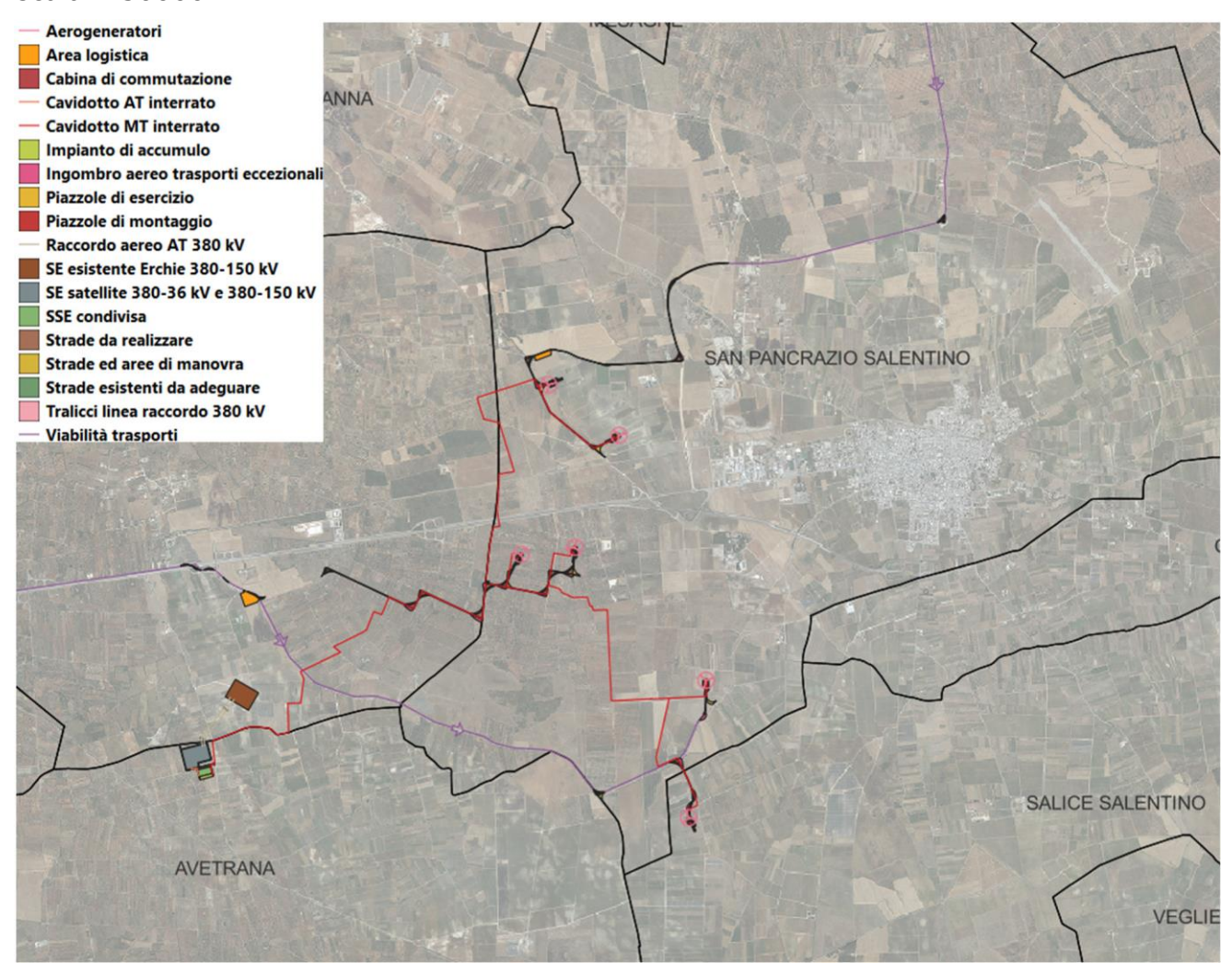

*Fig. 2.1 – Rappresentazione e consistenza degli interventi di progetto su ortofoto Puglia 2019*

Questo settore si presenta sostanzialmente piatto sotto l'aspetto altimetrico. La successione stratigrafica affiorante è rappresentata dal basso verso l'alto dalle seguenti unità (Fig. 2.2 e Fig. 2.3):

- Calcare di Altamura (Cretaceo superiore) (in marrone chiaro in figura 2.2)
- Calcareniti di Gravina (Pleistocene inferiore) (in verde chiaro in figura 2.2)
- Depositi marini terrazzati (Pleistocene medio e superiore) (in vinaccia in figura 2.2)

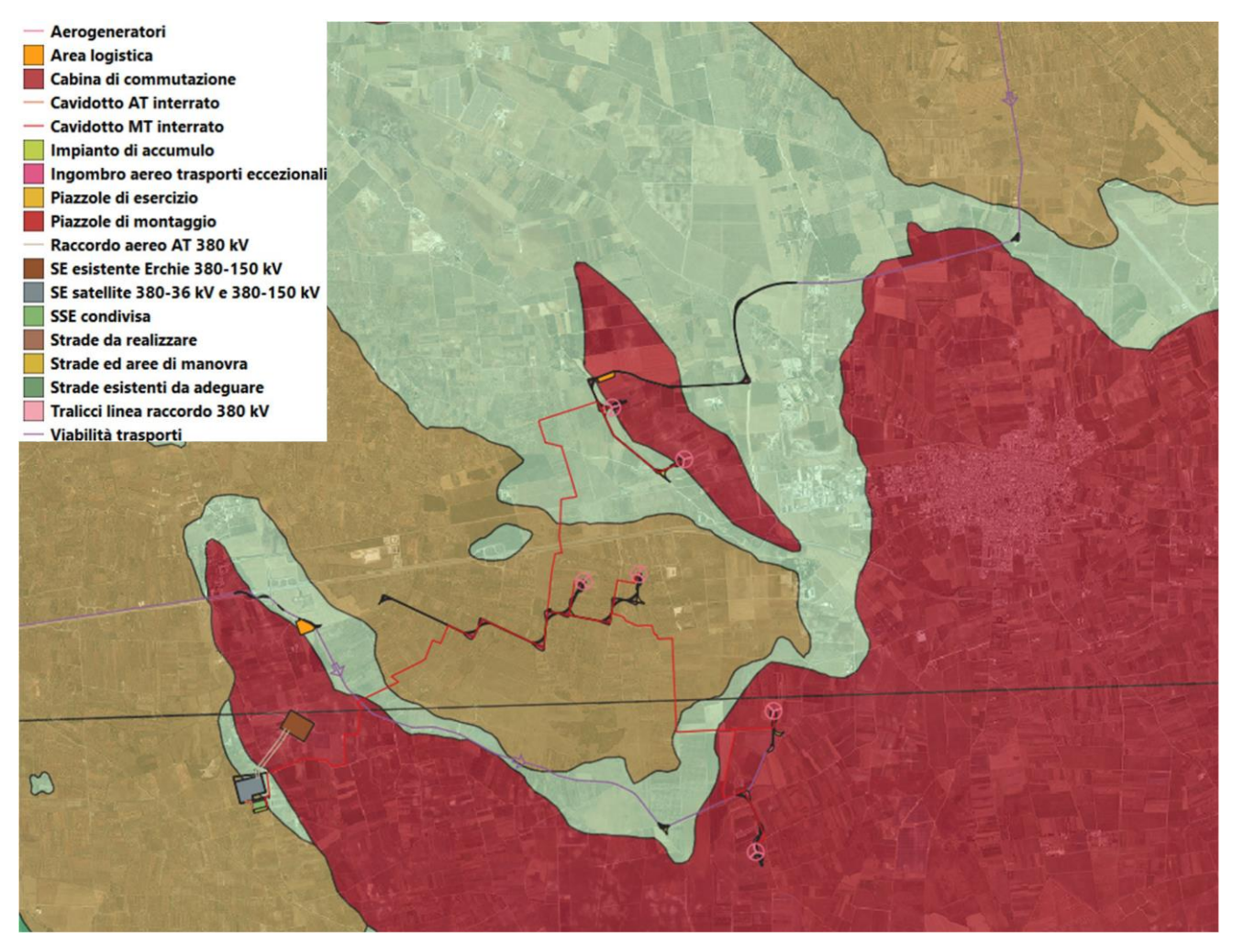

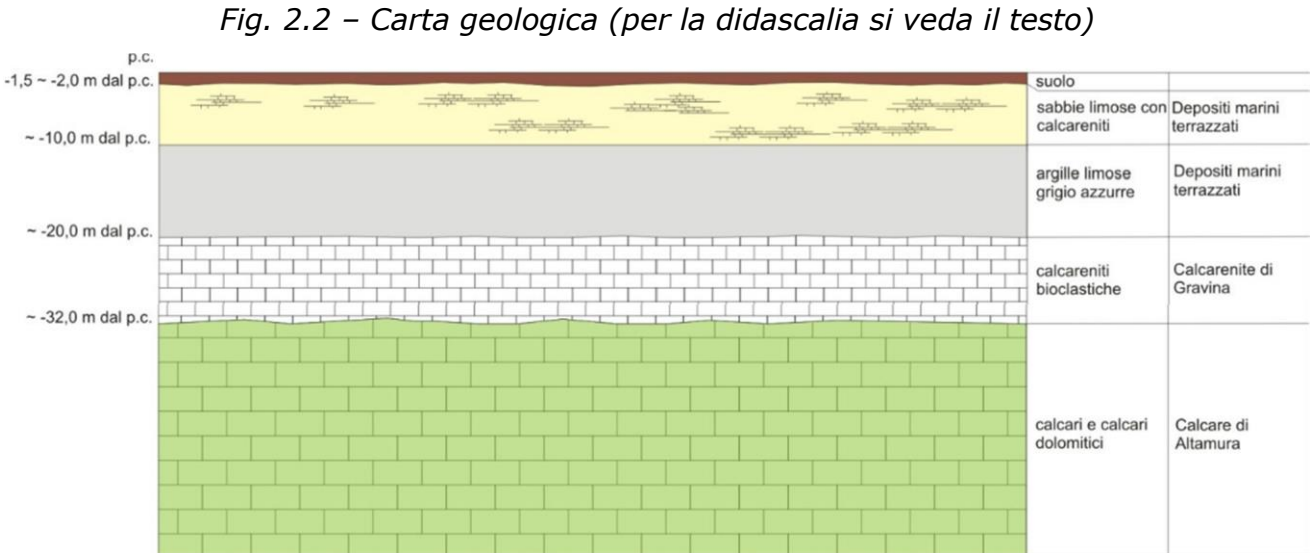

*Fig. 2.3 – Sezione geologica schematica*

Con riferimento specifico all'area direttamente interessata dagli interventi si rileva che la Formazione del Calcare di Altamura è scarsamente affiorante ma si rinviene costantemente nel sottosuolo, ricoperta in trasgressione dalle unità più recenti.

La formazione è rappresentata da una successione irregolare e ben stratificata di calcari micritici di colore bianco, di norma con strutture a lamine organiche (stromatoliti) e sedimentarie, di calcari dolomitici e dolomie calcaree di colore grigiastro e subordinatamente di dolomie di colore nocciola o anche nerastro. Tale successione è esposta per alcune centinaia di metri ma di fatto è notevolmente più potente rappresentando la parte alta della successione carbonatica giurassico – cretacea che costituisce l'ossatura del substrato geologico regionale.

L'associazione fossilifera e l'assenza di detrito grossolano suggeriscono un ambiente di sedimentazione di bassa energia di piana intertidale con associate paludi algali (piattaforma carbonatica interna). La successione può essere riferita al Campaniano (Bosellini & Parente, 1994). Il limite inferiore della unità non affiora; il limite superiore è inconforme, discordante con le unità più recenti.

L'unità sopra descritta corrisponde in parte al Calcare di Melissano di Bosellini & Parente (1994). Non esiste piena corrispondenza, inoltre, anche tra la denominazione utilizzata in questo lavoro e quella di Calcare di Melissano proposta da Martinis (1969) e ripresa dagli autori della Carta Geologica d'Italia, con la quale è indicata la porzione prevalentemente calcarea della successione carbonatica giurassico – cretacea affiorante sul territorio salentino.

I terreni riferibili alla Calcarenite di Gravina sono interposti tra i calcari cretacei ed i Depositi marini terrazzati ed affiorano in piccoli lembi. L'unità è localmente rappresentata da calcari detritico-organogeni di colore bianco o giallastro, di granulometria variabile da arenitica grossolana a siltitica, porosi, variamente cementi e a luoghi fossiliferi, cui si intercalano lenti e strati di sabbie siltose calcareo-marnose giallastre con abbondanti noduli diagenetici. Il contenuto macrofossilifero e abbondante e permette la chiara attribuzione, almeno nei limiti del territorio salentino, al Pleistocene inferiore. Nei limiti del settore rilevato la potenza massima di questa unità non è superiore a 15 -20 m.

La denominazione di Calcarenite di Gravina, almeno per la penisola salentina corrisponde alla Calcarenite del Salento di Bossio et alii, 1987. Anche sulla Carta Geologica d'Italia è usata la denominazione di Calcarenite del Salento ma con riferimenti cronologici al Quaternario, al Calabriano e anche al Pliocene; tale denominazione, tuttavia, almeno nel suo significato originale non ha più ragione di essere utilizzata.

I litotipi riferibili ai Depositi marini terrazzati affiorano con continuità nei limiti dell'area di interesse. Si tratta di un complesso di più unità litostratigrafiche messo in posto successivamente al ciclo trasgressivo regressivo della Fossa Bradanica (cui si riferiscono le sottostanti Calcareniti di Gravina). La successione è rappresentata in basso da argille

6

limoso sabbiose di colore grigiastro (per anni confuse con le Argille subappennine) su cui poggiano limi sabbiosi o sabbie limose carbonatico - terrigene cui si intercalano livelli calcarenitici e vere e proprie arenarie a cemento calcareo. La potenza complessiva della successione è pari a 20 m. La parte estesamente affiorante è quella alta, limoso sabbiosa. La sedimentazione è avvenuta probabilmente in un mare poco profondo ma comunque al di sotto della wave base. Sulla Carta geologica d'Italia i Depositi marini terrazzati sono indicati sia come Formazione di Gallipoli che come Calcarenite del Salento ed attribuiti genericamente al Quaternario o al Calabriano. Tale suddivisione, nel quadro delle attuali conoscenze della stratigrafia della penisola salentina, non ha più ragione di essere utilizzata quantomeno con il suo significato originale.

I Depositi marini terrazzati possono essere ricoperti, soprattutto in corrispondenza delle zone depresse da modesti spessori di depositi palustri e alluvionali. I terreni più recenti presenti nel settore di interesse sono rappresentati da alluvioni fini, limoso sabbiose. Le aree di affioramento coincidono con le depressioni endoreiche dove si raccolgono le acque di pioggia. Lo spessore di questi terreni è contenuto in pochi metri.

I caratteri di permeabilità delle rocce che compongono la serie permetto l'esistenza nel territorio studiato di due acquiferi sovrapposti, uno profondo ed uno superficiale, separati da un aquiclude/aquitardo, nel presente lavoro denominati rispettivamente:

- acquifero calcareo: corrisponde alla successione carbonatica del Cretaceo. É permeabile prevalentemente per fessurazione e carsismo. In genere è molto permeabile ed ospita la falda di base; localmente in profondità può essere caratterizzato dalla presenza di volumi impermeabili;
- acquifero sabbioso: corrisponde alla parte sabbiosa e limosa dei Depositi marini terrazzati. È permeabile esclusivamente per porosità; ospita una falda superficiale sulla quale si hanno scarsi dati in letteratura scientifica.

I due acquiferi sono separati da un aquiclude rappresentato dai terreni argillosi ascrivibili alla parte stratigraficamente più bassa dei Depositi marini terrazzati.

Dal PTA della Regione Puglia si evince che in corrispondenza del sito di interesse il carico piezometrico della falda contenuta nell'acquifero profondo è pari a circa 2 - 3 m; il verso di deflusso della falda è da NE a SW (Fig. 2.4).

L'acquifero superficiale esiste solo laddove affiorano i Depositi marini terrazzati e può contenere una falda (Fig. 2.5) che ha uno spessore di pochi metri la cui piezometrica subisce forti oscillazioni in ragione del succedersi delle stagioni climatiche (si avvicina alla superficie topografica in inverno e se ne allontana, approfondendosi, durante la stagione

7

secca). I siti di intervento sono esterni ai settori direttamente interessati dalla falda superficiale (Fig. 2.5)

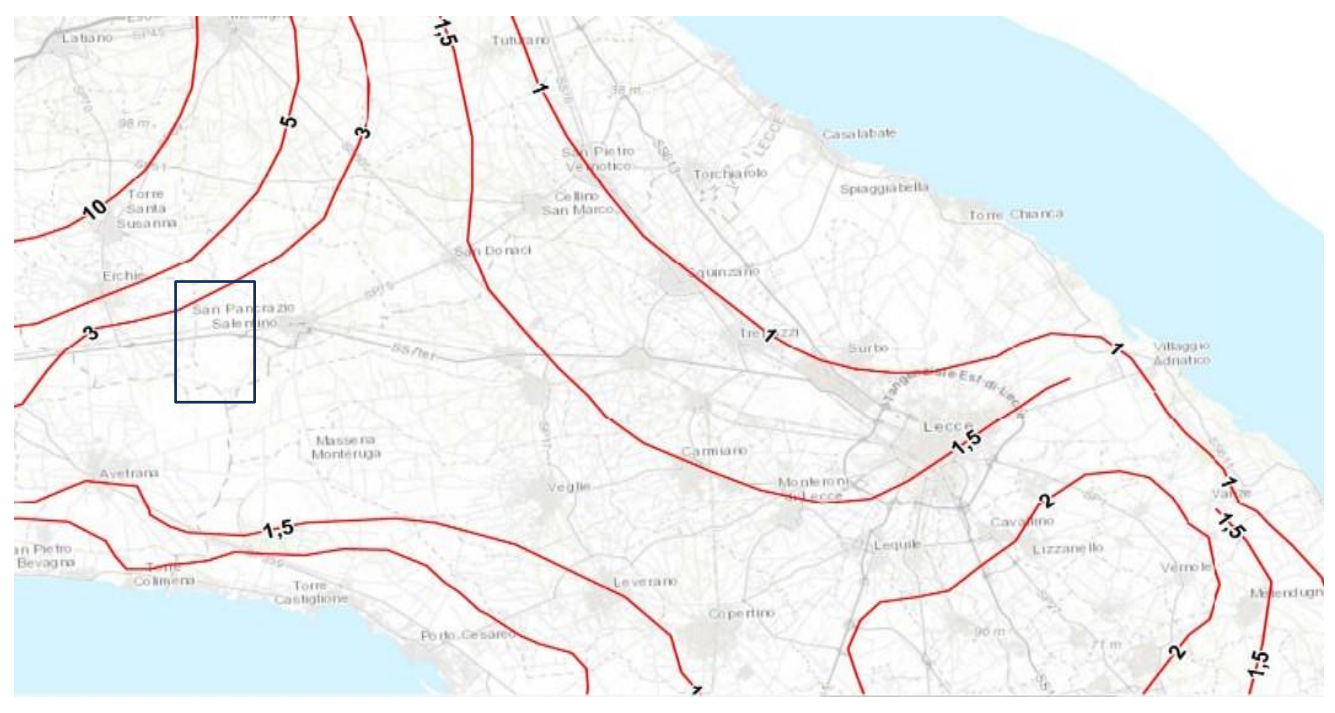

*Fig. 2.4 – Isopieze della falda profonda (dal PTA -secondo ciclo)*

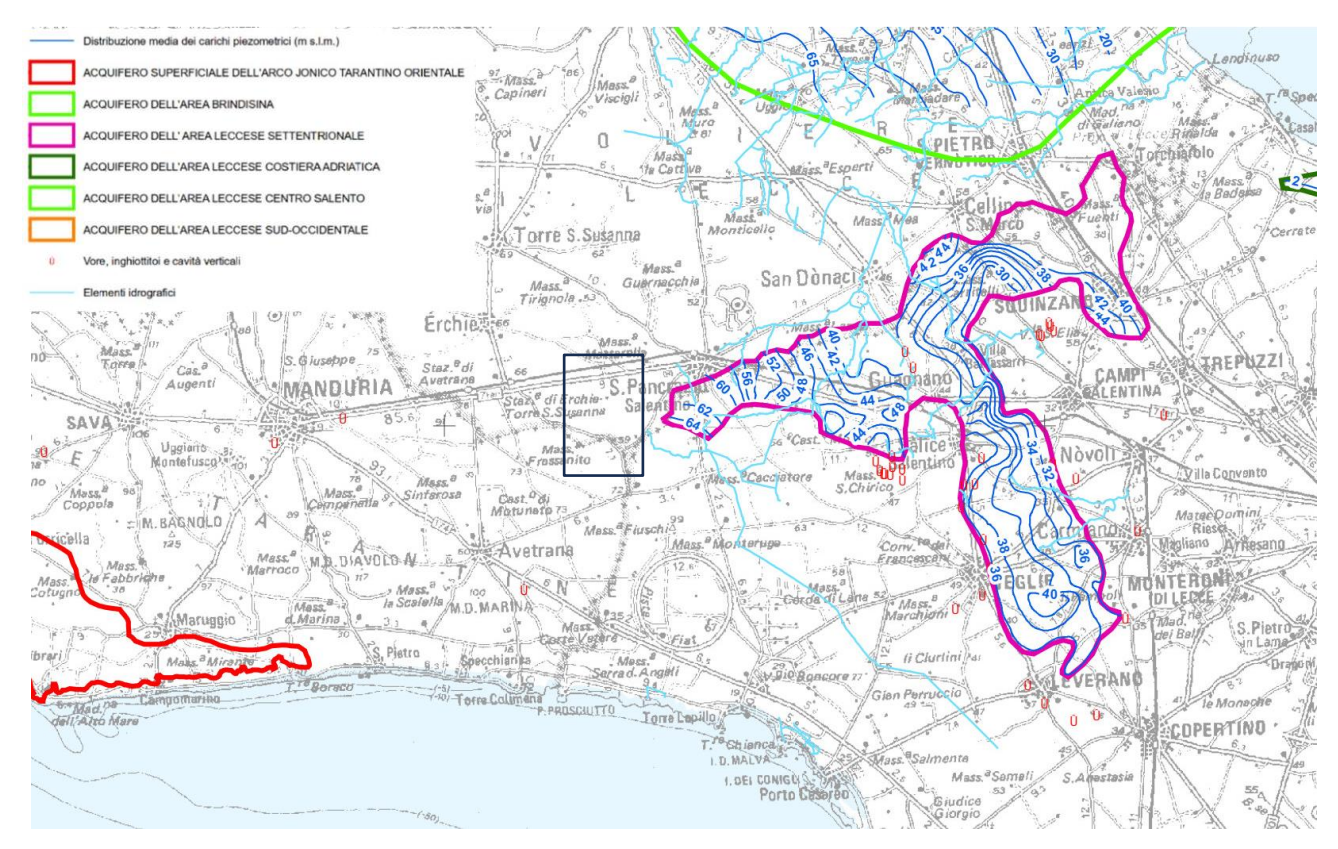

*Fig. 2.5 – Stralcio della Tavola 6.3.2 del PTA – primo ciclo (DISTRIBUZIONE MEDIA DEI CARICHI PIEZOMETRICI DEGLI ACQUIFERI POROSI DEL BRINDISINO, TARANTINO E SALENTO)*

## <span id="page-9-0"></span>**3 – CARATTERI IDROGRAFICI DEL TERRITORIO SU CUI INSISTONO GLI INTERVENTI DI PROGETTO**

Il territorio interessato dagli interventi di progetto è caratterizzato dalla presenza di un solo reticolo idrografico. Questo è riportato sulla Carta Idrogeomorfologica ed è denominato canale Centonze; è ubicato nel Comprensorio di Bonifica di Arneo ed è individuato con l'identificativo ID 102-Arneo. Essendo cartografato sulla Carta Idrogeomorfologica della Regione Puglia e sulla CTR ad esso si applica la vincolistica imposta dagli artt. 6 e 10 delle NTA del PAI.

Il Canale termina in una conca alluvionale, cartografata sulla Carta Idrogeomorfologica, che ne rappresenta il recapito e che non è oggetto di vincolistica imposta dal PAI (Fig. 3.1 e 3.1).

Sulla base di questa premessa, la presente Relazione Idrologica è stata incentrata sul Canale Centonze e sul suo bacino anche a fronte del fatto che la restante parte di territorio interessata dagli interventi di progetto è caratterizzata dalla totale assenza di una rete idrografica organizzata

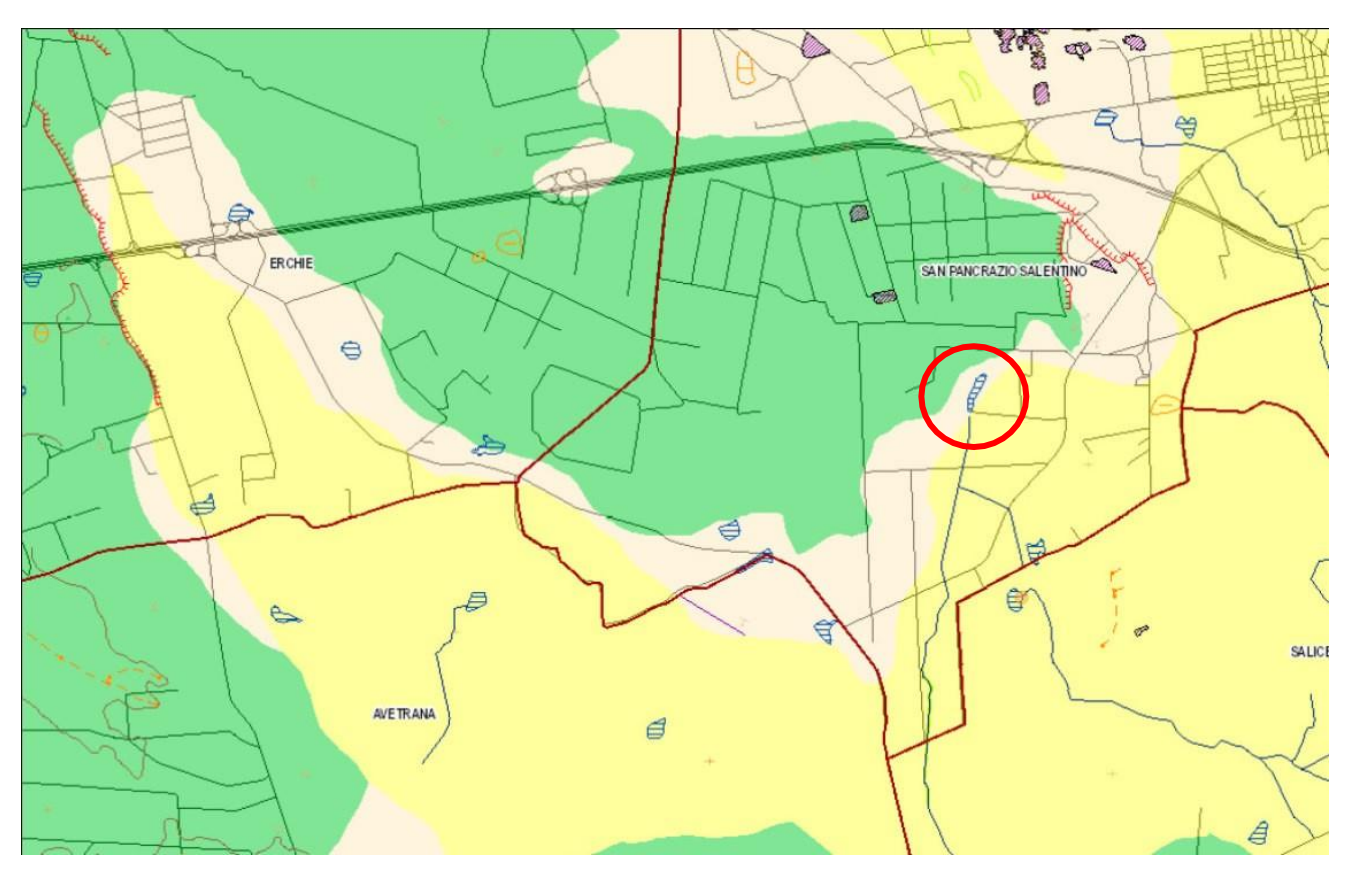

*Fig. 3.1 – Stralcio della Carta Idrogeomorfologica; il cerchio rosso individua l'area endoreica che funge da recapito finale del canale*

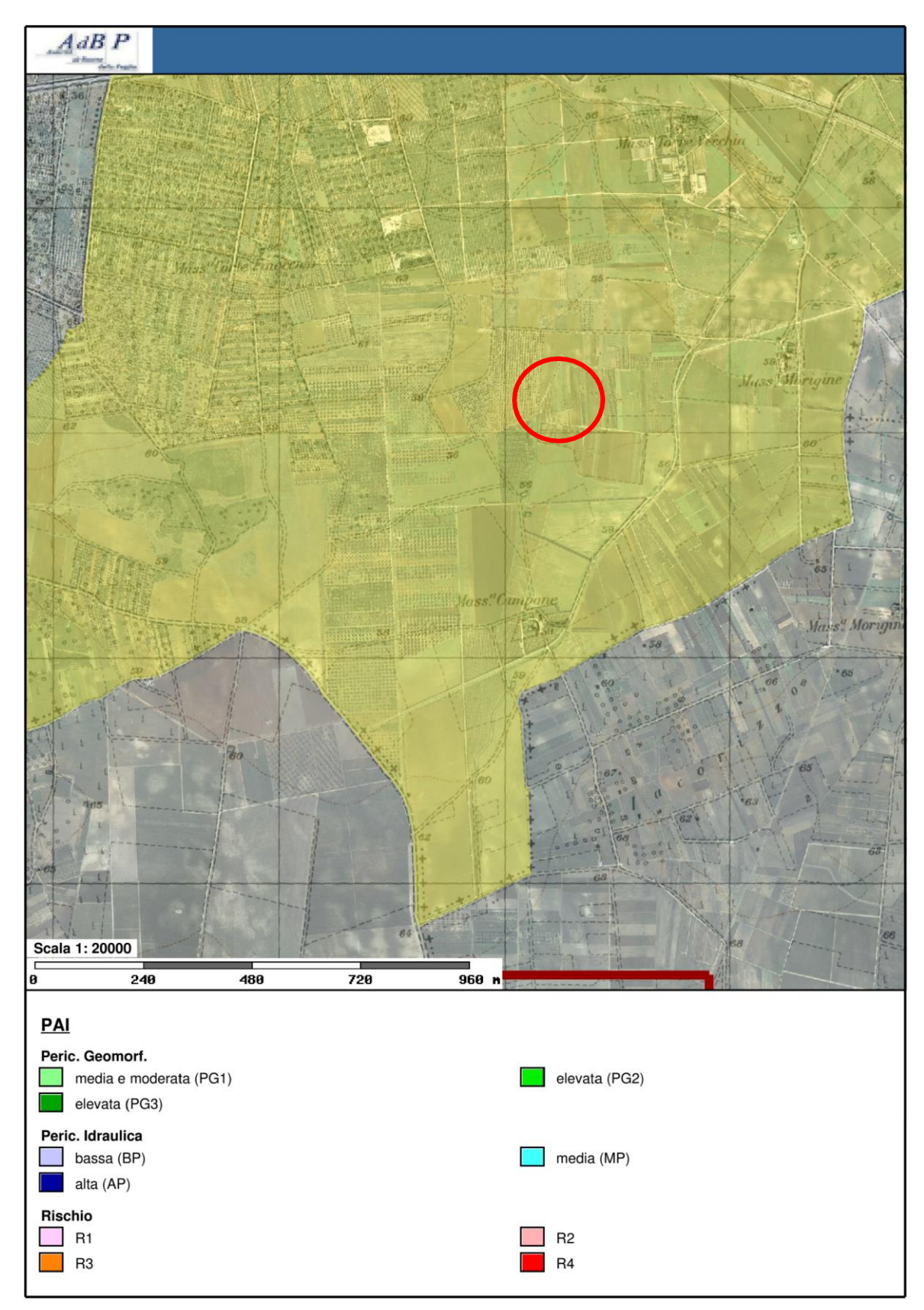

*Fig. 3.2 – Stralcio del PAI; il cerchio rosso individua l'area endoreica che funge da recapito finale del canale*

Lo studio dei caratteri idrologici del bacino del Canale Centonze è stato preceduto dallo studio geomorfologico che è consistito essenzialmente nella definizione dei caratteri altimetrici e geolitologici del bacino, derivati rispettivamente dal DTM Puglia (fonte [http://webapps.sit.puglia.it/freewebapps/CTR/index.html\)](http://webapps.sit.puglia.it/freewebapps/CTR/index.html)) e dalla Carta Geologica d'Italia in scala 1:100000. Inoltre, con l'obiettivo di avere un quadro dell'assetto geomorfologico-idraulico più aderente alla realtà del territorio rispetto a quanto riportato sulla carta Idrogeomorfologica, si è provveduto ad estrarre dal DTM Puglia con pixel 8 x 8 m attraverso il software *SAGA GIS* facente parte del pacchetto QGIS ed attraverso il toolbox Topo di *MATLAB* le linee di impluvio ed in alcuni casi il perimetro delle depressioni chiuse presenti nel bacino stesso.

Utilizzando SAGA è stato applicato il modulo *Channel network and drainage basins* su un DTM elaborato, ottenuto sottraendo al DTM Puglia le aree chiuse attraverso il modulo di calcolo *Fill sinks*. Questo modulo utilizza l'algoritmo proposto da Wang & Liu (2006) per identificare e riempire le depressioni superficiali nei DEM. La sottrazione delle depressioni topografiche simula la condizione di estesa formazione di ristagni superficiali e l'instaurarsi di un flusso idrico continuo verso il recapito finale. Il modulo di calcolo non riempie solo le depressioni ma può anche preservare una pendenza verso il basso lungo il percorso del flusso. Nel caso specifico è stata utilizzata tale opportunità preservando un gradiente di pendenza minimo.

Topotoolbox di MATLAB fornisce un insieme di funzioni per analisi geomorfologiche e idrologiche in ambiente non GIS. Esso opera su DTM tramite classi di funzioni applicate in successione, che estraggono diverse informazioni. Tramite la funzione GRIDobj, il DTM è stato inizializzato come matrice in MATLAB, ovvero come variabile su cui operare con Topotoolbox. Applicando la funzione flowacc(FD),algoritmo della classe FLOWobj, sono stati identificati i bacini di deflusso, quindi con STREAMobj è stato individuato il reticolo idrografico, impostando la soglia, ovvero il valore oltre il quale il flusso diventa canalizzato, pari a N pixel. L'algoritmo applicato è il seguente:

*DEM = GRIDobj('dtm unito.tif'); FD = FLOWobj(DEM); A = flowacc(FD); S1 = STREAMobj(FD,A>N); figure('Name','N') imageschs(DEM,[],'colormap',[1 1 1],'colorbar',false) hold on plot(S1,'b')*

### *S\_500 = STREAMobj2GRIDobj(S1) GRIDobj2geotiff(S\_N,'S\_N')*

Infine, il reticolo ottenuto è stato esportato come geotiff per la gestione in ambiente GIS. In generale i modelli ottenuti con i due software sono praticamente equivalenti al netto di minime differenze. Come considerazioni generali rispetto a tali elaborazioni si rileva che (Fig 3.3):

- i modelli di deflusso su base DTM descrivono una organizzazione della rete idrografica che è più complessa geometricamente ed articolata di quanto descritto dalla Carta Idrogeomorfologica della regione Puglia;
- l'asta fluviale di interesse è evidentemente un canale artificiale scavato con lo scopo di intersecare diversi deflussi naturali e convogliarli verso la depressione chiusa riportata sulla Carta idrogeomorfologica. Tale intervento è stato realizzato, presumibilmente in tempi remoti, con lo scopo di favorire il deflusso delle acque meteoriche su un ampio territorio che è naturalmente soggetto ad allagarsi sia a causa dele scarse pendenze del suolo ma anche per effetto delle numerose perimetrazioni antropiche da sempre esistenti rappresentate dalla viabilità rurale e dai confini interpoderali (marcati da muretti o dossi o solchi).

Una ulteriore significativa evidenza che emerge sovrapponendo il modello di deflusso al modello altimetrico del suolo è che la dinamica idrologica del reticolo idrografico di interesse è fortemente condizionata dalla presenza di ampie depressioni, anche poco accentuate altimetricamente, corrispondenti sotto il profilo geomorfologico a conche alluvionali, che sono interconnesse idraulicamente tra loro ed hanno una organizzazione idrografica di tipo "a cascata" (Fig. 3.4).

Pertanto, all'interno del bacino di interesse è possibile individuare tanti sottobacini per quante sono le conche alluvionali presenti interconnesse dalle line di deflusso. Questi sottobacini sono disposti altimetricamente a gradinata ed ognuno di essi è caratterizzato da una soglia morfologica che funziona come un vero e proprio scolmatore; quando nel sottobacino di monte gli afflussi (pioggia netta) superano il volume invasabile nella conca alluvionale si determina un deflusso verso il sottobacino di valle idraulicamente sottostante. Qui il volume di piena è determinato sia dalla pioggia netta direttamente precipitata nei limiti del sottobacino stesso sia dagli eventuali deflussi provenienti dal sottobacino di monte. Come importante conseguenza di quanto sopra esposto si ricava che:

1. l'estensione del bacino di drenaggio che contribuisce a determinare la specifica criticità idraulica in un sito può cambiare a seconda dei quantitativi di pioggia

connessi all'evento che determina la criticità (e quindi al tempo di ritorno), che possono o no determinare l'attivazione delle soglie scolmatrici tra un sottobacino e l'altro;

2. non è possibile semplificare il modello di calcolo delle criticità idrauliche ipotizzando che esse siano attribuibili al passaggio del colmo di una piena lungo la direttrice di deflusso ma è necessario considerarle determinate dall'accumulo nelle zone morfologicamente depresse dei deflussi superficiali diffusi originati dall'evento che massimizza i volumi di piena; in questi casi lo studio idraulico ha quindi la finalità di individuare le altezze idriche che, per i diversi tempi di ritorno degli eventi, si instaurano all'interno delle depressioni morfologiche del bacino di interesse.

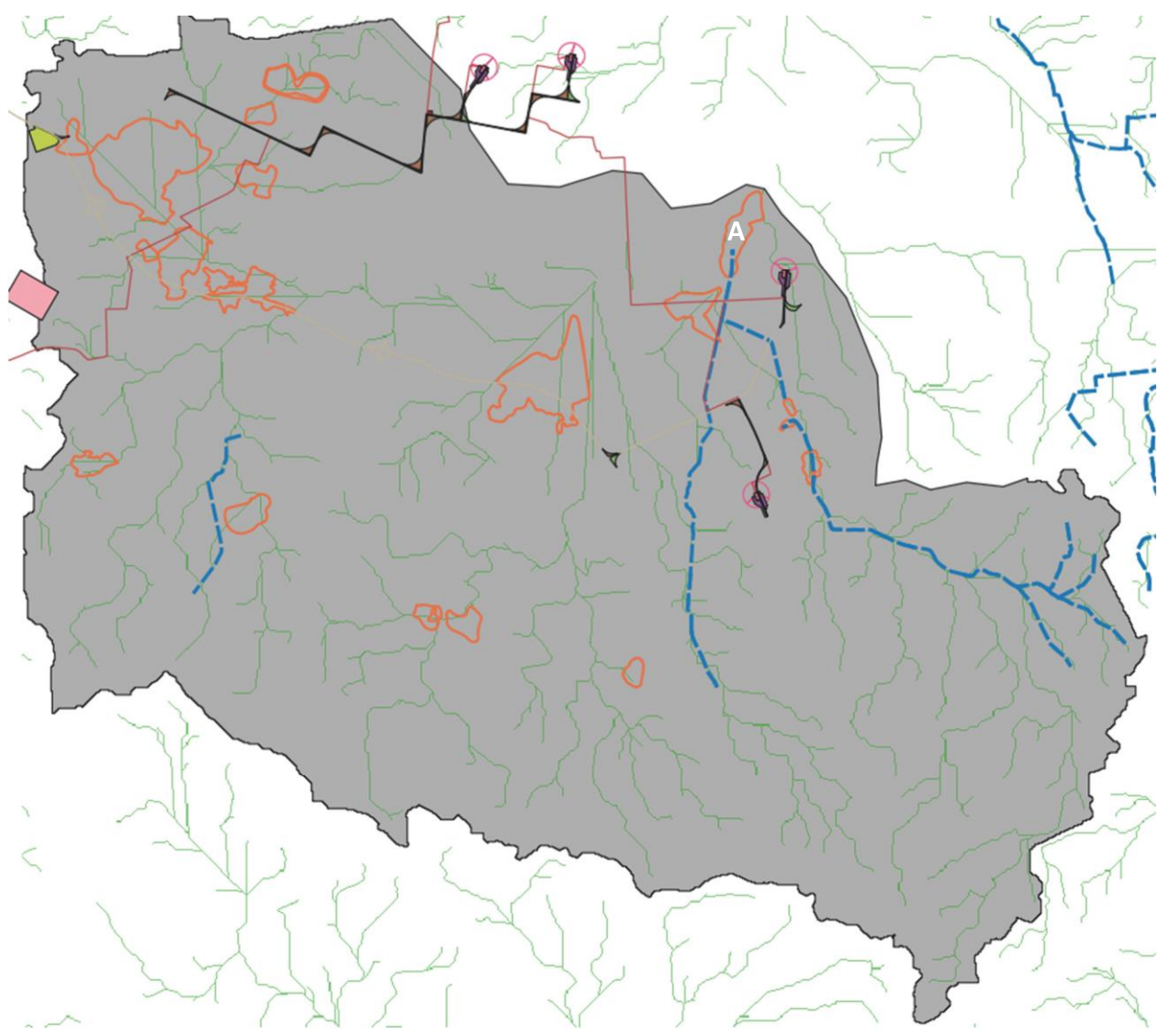

*Fig. 3.3 – Perimetro del bacino di progetto definito rispetto alla conca alluvionale (A) cartografata nella carta Idrogeomorfologica che costituisce il recapito del Canale Centonze. Sono state individuate le depressioni chiuse (interconnesse dalle linee di deflusso) presenti nel bacino endoreico; in verde è cartografata la rete idrografica estratta dal DTM Puglia mentre con la linea blu tratteggiata è indicata la rete idrografica cartografata sulla carta Idrogeomorfologica*

Rispetto al bacino di progetto definito su DTM Puglia con lo specifico operatore di calcolo di QGIS si può ulteriormente rilevare che esso:

- è caratterizzato da un deflusso occasionale e direttamente connesso alle precipitazioni meteoriche;
- interessa un territorio contraddistinto da una sostanziale piattezza altimetrica, uniformità litologica del substrato geologico ed un semplice assetto geologicostrutturale.

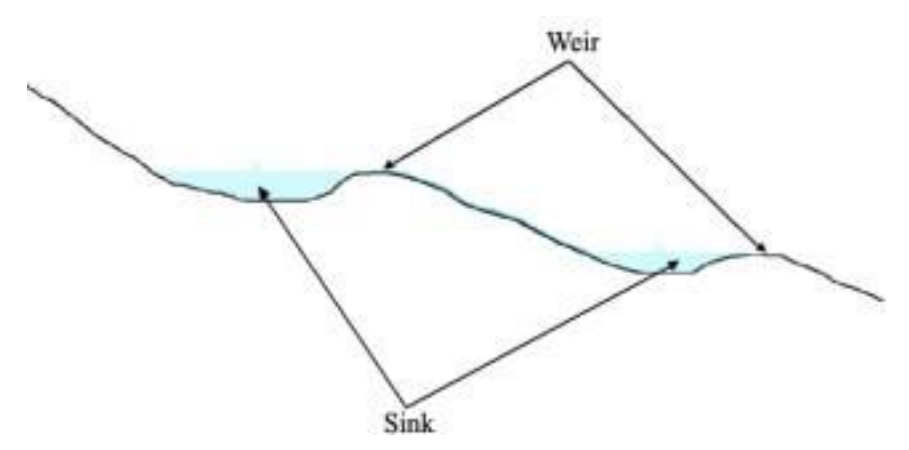

*Fig. 3.4 – Profilo schematico di un bacino con serbatoi multipli e deflusso che si attiva per stramazzo rispetto ad una soglia morfologica (figura estratta da: RATIONALE FOR FLOOD PREDICTION IN KARST ENDORHEIC AREAS (2014) – V. Iacobellis, A. Castorani, A. R. Di Santo, A. Gioia. Journal of Arid Environments XXX (2014) 1-11.*

#### <span id="page-15-0"></span>**4 – CALCOLI IDROLOGICI**

Per studiare gli effetti di un singolo evento piovoso nel bacino in cui ricade il sito di interesse bisogna:

- 1. identificare tutte le conche alluvionali presenti e definire l'estensione dei sottobacini che potrebbero potenzialmente contribuire all'alluvione per tracimazione in cascata da sottobacino a sottobacino rispetto al sito di interesse
- 2. verificare per ciascuna conca se le condizioni di tracimazione sono raggiunte
- 3. verificare gli effetti sul sito di interesse.

In questi casi per la valutazione della pericolosità idraulica trova applicazione il modello di Horton che permette di valutare il valore della capacità di infiltrazione reale nel tempo *f(t)* per ogni litologia affiorante nell'area di bacino drenante afferente al recapito finale endoreico<sup>1</sup>.

Secondo tale modello, la variazione della capacità di infiltrazione potenziale nel tempo risulta proporzionale alla differenza tra il valore attuale e quello relativo alle condizioni di saturazione *f c* .

La suddetta condizione di saturazione viene raggiunta asintoticamente a partire da un valore iniziale *f0*, secondo modalità temporali dettate essenzialmente da una costante *k* che rappresenta la rapidità di esaurimento di f secondo una legge esponenziale di equazione:

$$
f(t) = f_c + (f_0 - f_c) \cdot e^{-t/k}
$$

I tre parametri del modello sono in linea di principio tarati sulla base di osservazioni dirette effettuate sul bacino di interesse e sui suoli ivi presenti.

Nella implementazione del modello semidistribuito si fa riferimento, per i parametri *f<sup>0</sup>* e *fc*, ai valori di letteratura (riportati in tabella) associati ai gruppi di permeabilità del SCS.

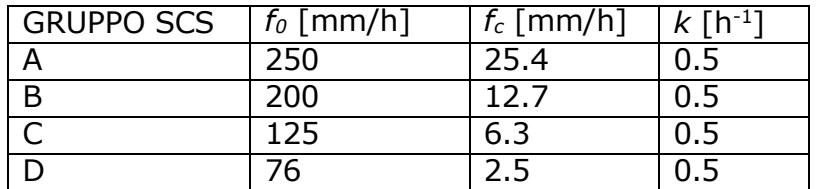

Per quanto riguarda i gruppi SCS questi sono classificati in base alla natura del suolo:

<sup>1</sup> IL RUOLO DELLE VORAGINI NELLA VALUTAZIONE DELLA PERICOLOSITÀ IDRAULICA DELLE AREE ENDOREICHE DELLA PENISOLA SALENTINA (2009) - Alemanno D., Damato B., Denora D., Di Santo A.R, Fiore A., Iacobellis V. & Intini V. 2° Workshop internazionale ISPRA "I SINKHOLE"

RATIONALE FOR FLOOD PREDICTION IN KARST ENDORHEIC AREAS (2014) – V. Iacobellis, A. Castorani, A. R. Di Santo, A. Gioia. Journal of Arid Environments xxx (2014) 1-11.

**- Gruppo A**: suoli aventi scarsa potenzialità di deflusso. Comprende sabbie profonde con scarsissimo limo e argilla, ghiaie profonde molto permeabili. Capacità di infiltrazione molto elevata.

**- Gruppo B**: suoli aventi moderata potenzialità di deflusso. Comprende la maggior parte dei suoli sabbiosi meno profondi che nel gruppo A e con maggiore aliquota di argilla e limo. Elevate capacità di infiltrazione anche in condizione di saturazione.

**- Gruppo C**: suoli aventi potenzialità di deflusso moderatamente alta. Suoli contenenti considerevoli quantità di argilla e collodi. Scarsa capacità di infiltrazione.

**- Gruppo D**: suoli con potenzialità di deflusso molto elevata. Argille con elevata capacità di rigonfiamento, suoli sottili con orizzonti pressoché impermeabili in vicinanza della superficie. Scarsa capacità di infiltrazione a saturazione.

La valutazione della capacità di infiltrazione reale viene effettuata, in corrispondenza dei diversi ietogrammi di ingresso, sulla base del confronto della intensità di pioggia con la capacità di infiltrazione potenziale, attraverso la valutazione del tempo di ponding *tp*, ed effettuata tramite la soluzione del sistema:

$$
\int_0^{t_p} i(t)dt = F(t_p - t_0)
$$

con  $i(t) = f(t_p - t_0)$  intensità di precipitazione variabile nel tempo;

*F(t)* infiltrazione cumulata potenziale;

*t<sup>0</sup>* è una costante di tempo tale che sia, posto Fr(t) la infiltrazione cumulate reale:

$$
Fr(t_p) = F(t_p - t_0)
$$

Naturalmente nel caso in cui la precipitazione è costante il sistema si riduce al seguente sistema di equazioni:

$$
\begin{cases} it_p = F(t_p - t_0) \\ i = f(t_p - t_0) \end{cases}
$$

L'applicazione del modello appena descritto, consente di valutare l'aliquota dei volumi di precipitazione atmosferica che, decurtati della parte che si infiltra nel sottosuolo in funzione delle diverse tipologie di suolo, ruscella superficialmente e converge verso le depressioni morfologiche del territorio in esame determinandone l'allagamento.

In ragione delle caratteristiche altimetriche del territorio e dei volumi di acqua in gioco, è possibile risalire al tirante idrico che si realizza all'interno delle depressioni morfologiche per ogni evento alluvionale caratterizzato da differente tempo di ritorno (30, 200 e 500 anni) e, di conseguenza, all'estensione delle corrispondenti aree allagabili.

Nel dettaglio, il modello di distribuzione della piena è stato costruito sulla base delle seguenti assunzioni:

- 1. i deflussi seguono un percorso invariante dipendente solo dal punto in cui si generano,
- 2. la velocità del flusso è costante nel tempo,

3. il deflusso si ottiene sommando i contributi provenienti da aree sorgenti a monte. Nel processo di costruzione della piena non si tiene conto, dunque, di eventuali processi di attenuazione o diffusione; d'altronde, come già specificato nel testo ed in accordo con la bibliografia di settore si è ritenuto che nell'ambito territoriale studiato, come accade per tutti i bacini endoreici pugliesi, le criticità idrauliche non sono attribuibili al passaggio del colmo della piena bensì all'accumulo nelle zone morfologicamente depresse dei deflussi superficiali diffusi, questo perché il deflusso si svolge prevalentemente se non quasi esclusivamente come un fenomeno di corrivazione e quindi in modo diffuso. Di ogni sottobacino incentrato su una specifica conca alluvionale è stato calcolato:

- 1. il volume di acqua di ruscellamento che si origina in seguito all'evento meteorico di progetto (con Tr 200 anni),
- 2. la capacità di invaso della conca alluvionale cui il sottobacino afferisce,
- 3. gli afflussi complessivi derivanti dal cumulo tra le eventuali aliquote provenienti dai sottobacini di monte ed il volume di acqua di ruscellamento prodotta all'interno del sottobacino stesso;

4. il deflusso (calcolato come differenza tra afflusso complessivo e capacità di invaso). Sulla base dei risultati del calcolo di cui al punto 4 del precedente elenco procede poi a distribuire la piena sulla base dei rapporti di interdipendenza esistenti tra i vari sottobacini.

Per effettuare il calcolo dell'evento critico di pioggia di assegnato tempo di ritorno in assenza di dati pluviometrici sitospecifici è stato utilizzato il cosiddetto metodo regionale, secondo le indicazioni contenute nel capitolo VI.3.1 della Relazione di Piano proposta dall'ex Autorità di Bacino della Puglia, che prevede la suddivisione del territorio di competenza in sei regioni aventi caratteristiche pluviometriche differenti. Per ogni regione pluviometrica viene fornita direttamente l'equazione della Linea Segnalatrice di Possibilità Climatica. In base a questa suddivisione tutto il Salento ricade nella sesta regione pluviometrica, per la quale è valida la seguente espressione:

$$
X(d, z) = 33.7 * d^{\frac{0.488 + 0.0022 * z}{3.178}}
$$
 (1)

Tale relazione fornisce per diverse durate di pioggia *d* il valore dell'altezza di pioggia *X* prendendo in considerazione anche il valore della quota assoluta *z* sul livello del mare. Si è assunta come *z* la quota media sul livello del mare del bacino di progetto determinata su base DTM Puglia attraverso il software QGIS e si è proceduto al calcolo di X(d,z) utilizzando la (1) per Tr pari a 30, 200 e 500 anni. Determinati gli eventi critici di pioggia è stata costruita la Linea Segnalatrice di Possibilità Climatica relativa ai diversi tempi di ritorno considerati.

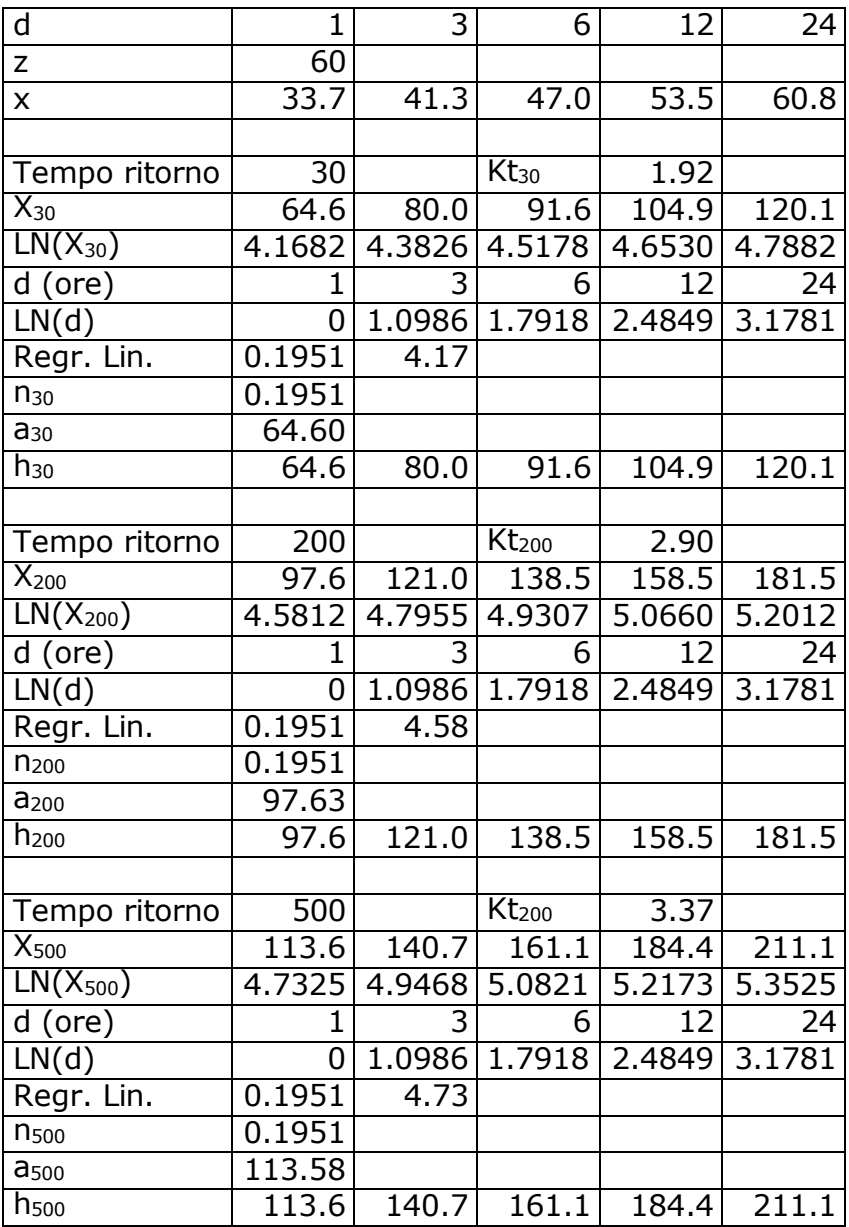

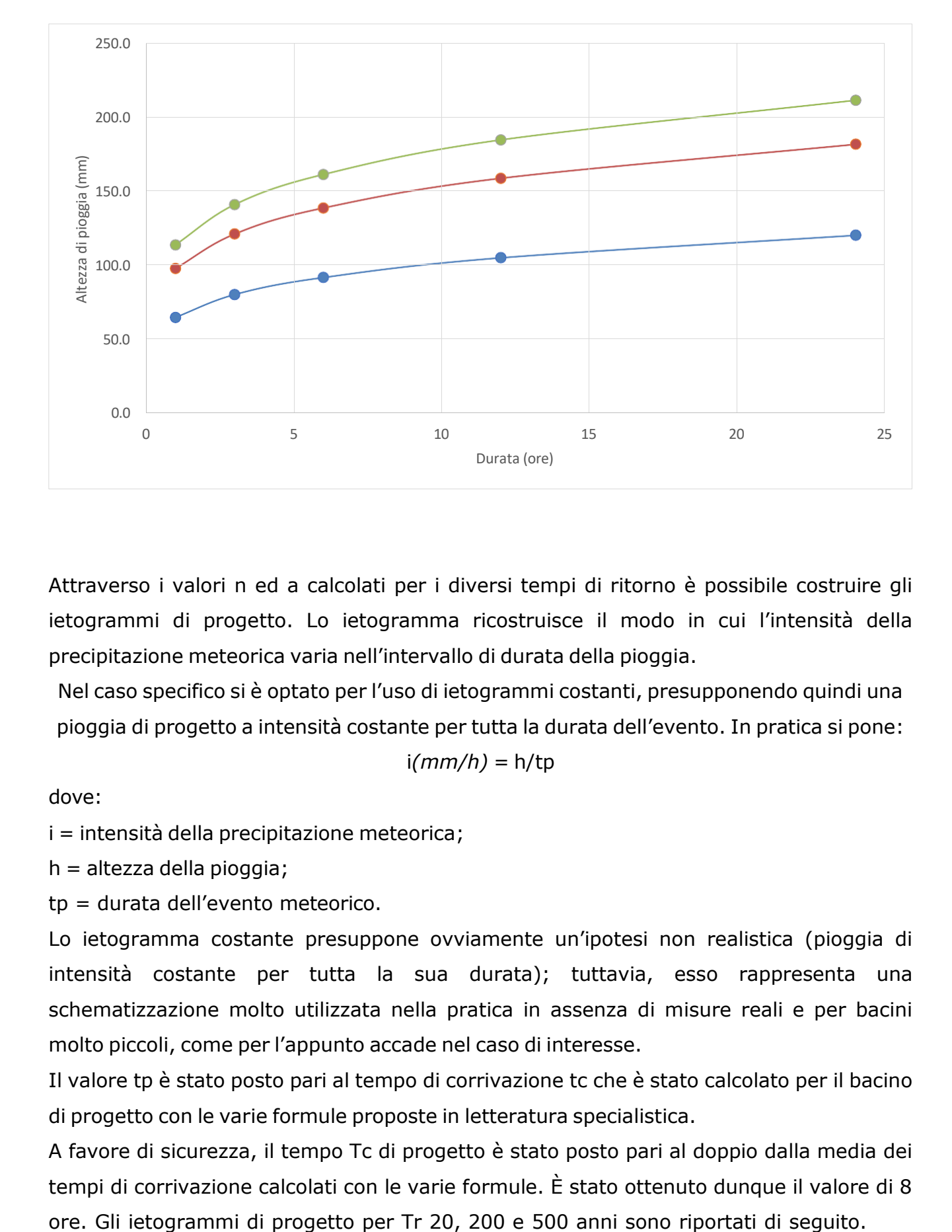

Attraverso i valori n ed a calcolati per i diversi tempi di ritorno è possibile costruire gli ietogrammi di progetto. Lo ietogramma ricostruisce il modo in cui l'intensità della precipitazione meteorica varia nell'intervallo di durata della pioggia.

Nel caso specifico si è optato per l'uso di ietogrammi costanti, presupponendo quindi una pioggia di progetto a intensità costante per tutta la durata dell'evento. In pratica si pone:

$$
i(mm/h) = h/tp
$$

dove:

i = intensità della precipitazione meteorica;

h = altezza della pioggia;

tp = durata dell'evento meteorico.

Lo ietogramma costante presuppone ovviamente un'ipotesi non realistica (pioggia di intensità costante per tutta la sua durata); tuttavia, esso rappresenta una schematizzazione molto utilizzata nella pratica in assenza di misure reali e per bacini molto piccoli, come per l'appunto accade nel caso di interesse.

Il valore tp è stato posto pari al tempo di corrivazione tc che è stato calcolato per il bacino di progetto con le varie formule proposte in letteratura specialistica.

A favore di sicurezza, il tempo Tc di progetto è stato posto pari al doppio dalla media dei tempi di corrivazione calcolati con le varie formule. È stato ottenuto dunque il valore di 8

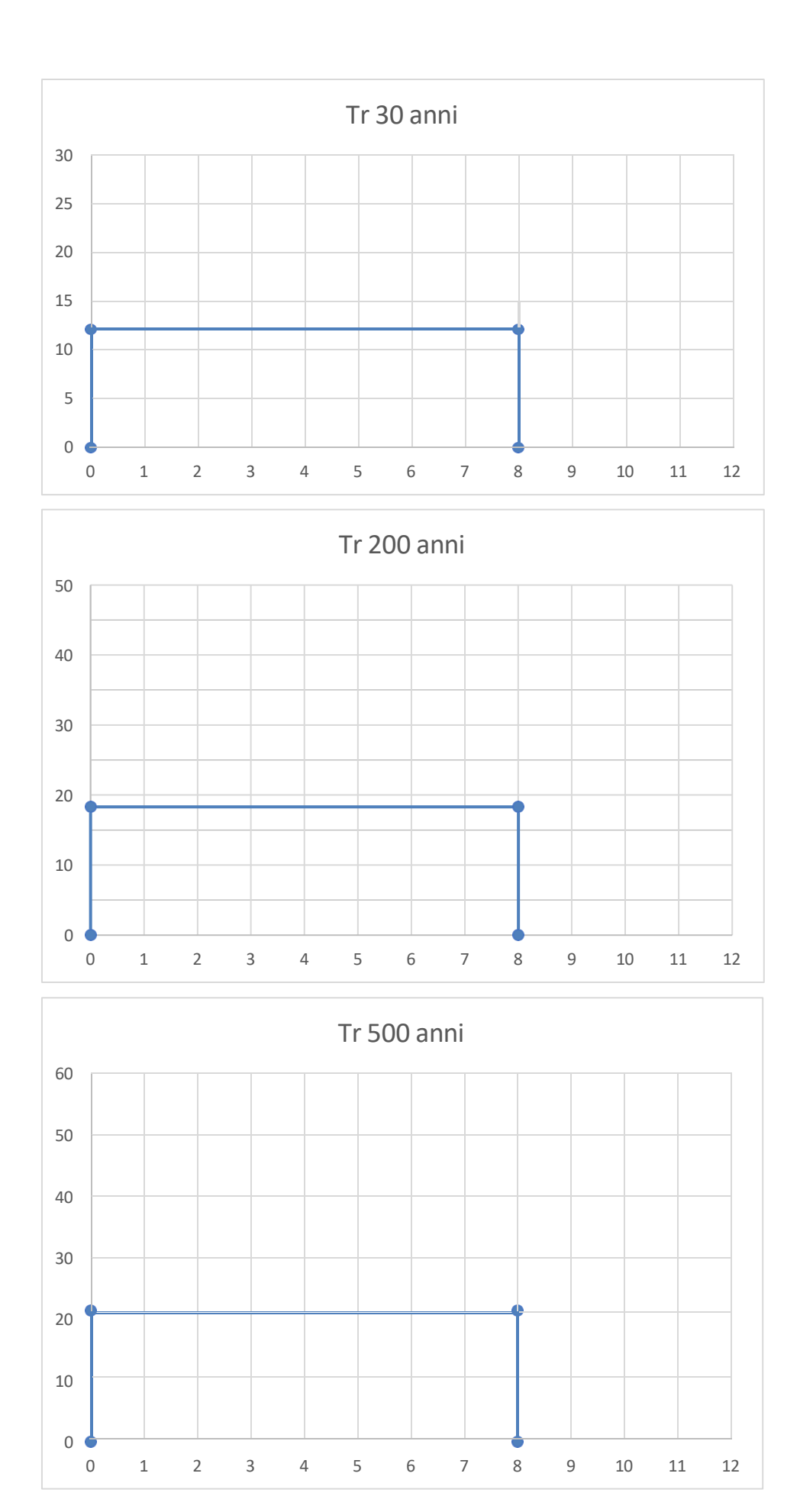

Sono stati studiati quindi gli effetti della pioggia prodotta dall'evento con tempo di ritorno 200 anni applicando la trasformazione afflussi-deflussi mediante il modello di infiltrazione di Horton secondo il quale la variazione nel tempo della capacità di infiltrazione potenziale risulta proporzionale alla differenza tra il valore attuale e quello relativo alle condizioni di saturazione fc. Quest'ultimo viene raggiunto asintoticamente a partire da un valore iniziale fo secondo modalità temporali essenzialmente dettate da una costante k che rappresenta la rapidità di esaurimento di f. I tre parametri del modello in linea di principio dovrebbero essere tarati sulla base di osservazioni dirette effettuate sul bacino di interesse e sui suoli ivi presenti; tuttavia, nella implementazione del modello semidistribuito si è fatto riferimento per i parametri fo, fc e k ai valori di letteratura riportati in tabella nella parte generale del presente elaborato attribuendo cautelativamente il substrato geologico del territorio di interesse (rappresentato quasi esclusivamente da sabbie limose ed argille) al **Gruppo C**

Si è proceduto quindi a calcolare il tempo di poinding per l'evento pluviometrico di progetto, che è risultato pari a 5,44 h e determinare il deflusso per unità di superficie che è risultato pari a 0,057 m/mq.